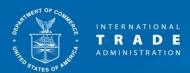

## Completion of Training for Downloading BPI Documents (ACCESS Release 3)

## \*\*For APO-Authorized Applicants Only \*\*

Instructions: Complete this form by answering the Knowledge Check Questions, then fill out, sign and date it. Scan and email the completed form to the ACCESS Help Desk at <a href="mailto:access@trade.gov">access@trade.gov</a>. You will receive an email confirming that your E-Filer profile was updated to reflect training completion.

## **Knowledge Check Questions:**

| 1.                                                                        | ITA will continue to release paper copies to the user.                                             |
|---------------------------------------------------------------------------|----------------------------------------------------------------------------------------------------|
|                                                                           | True or False (please check one)                                                                   |
| 2.                                                                        | The lead attorney can designate two proxy users from a different organization.                     |
|                                                                           | True or False (please check one)                                                                   |
| 3.                                                                        | What should you do if you need access to a BPI document released more than 14 days prior?  Answer: |
| 4.                                                                        | What is the password used to extract data from a downloaded zip file?  Answer:                     |
| 5.                                                                        | Can you extract data from a zip file using Windows explorer?                                       |
|                                                                           | True or False (please check one)                                                                   |
| I (Print Name) certify that I have viewed the                             |                                                                                                    |
| Training for Downloading BPI Documents (Release 3) video in its entirety. |                                                                                                    |
| Law Firm Name                                                             |                                                                                                    |
| ACCESS E-Filer Username                                                   |                                                                                                    |
| Signature                                                                 |                                                                                                    |
| Dat                                                                       | - A                                                                                                |